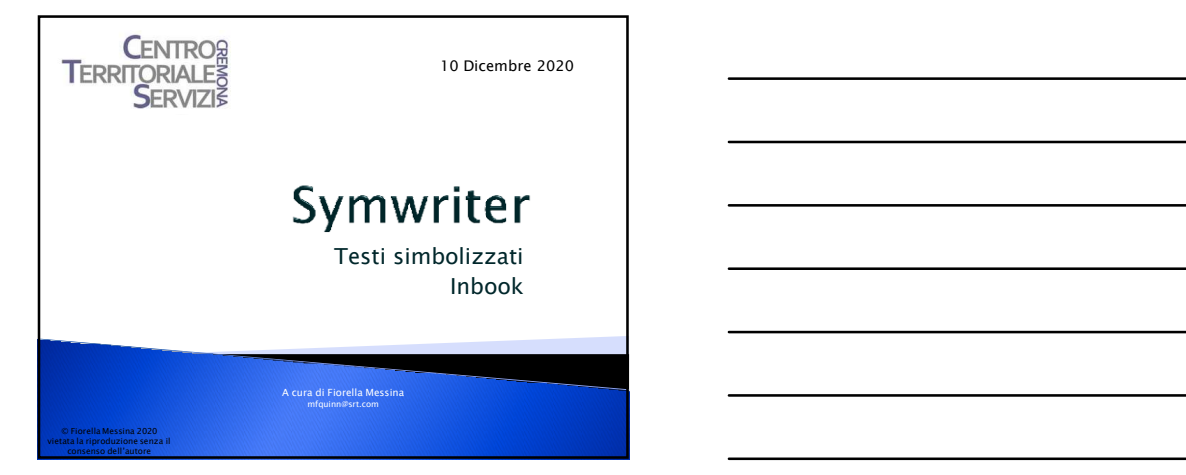

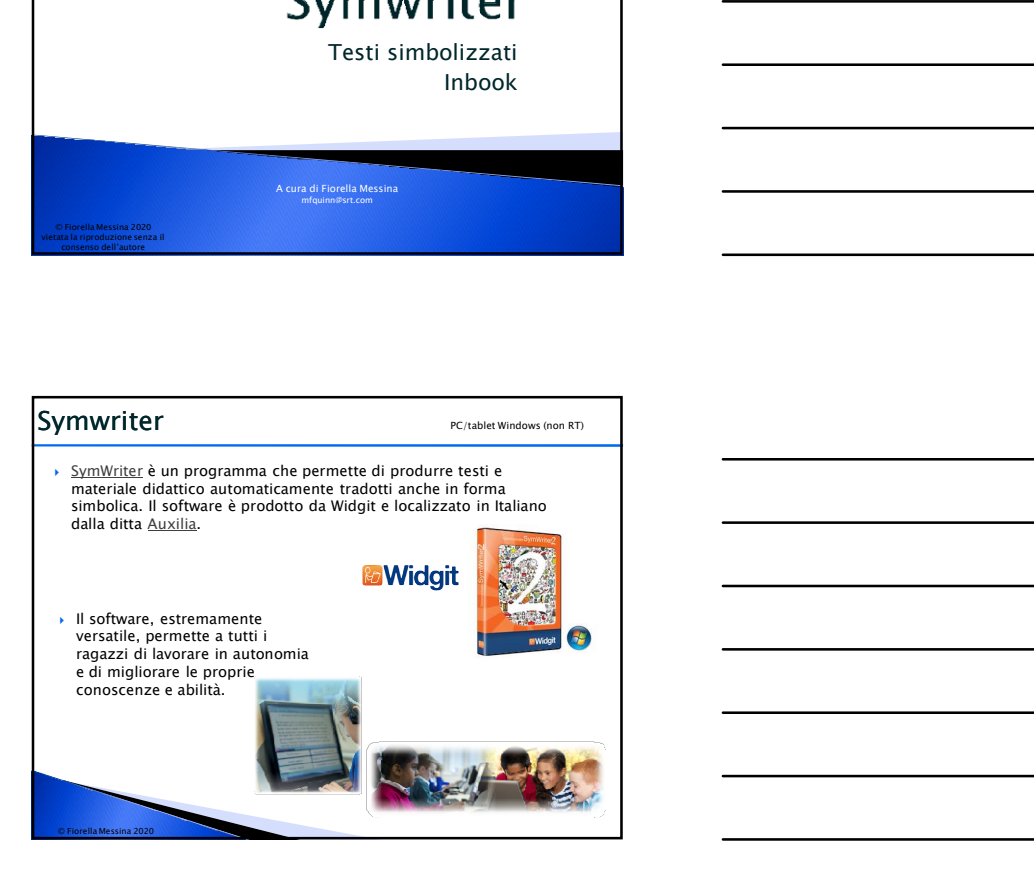

# Symwriter: accessibile Le celle possono anche essere selezionate tramite sensori esterni, utilizzando le molteplici opzioni di scansione disponibili. > Con Symwriter si possono creare testi accessibili per chi ha difficoltà<br>di lettura e comprensione linguistica. Si possono costruire<br>velocemente risorse didattiche che grazie al doppio codice (testo-<br>simbolo) favoriscono fornisce feedback durante la scrittura, sia grazie alla lettura del testo con la sintesi vocale che ai simboli che compaiono automaticamente durante la digitazione.  $\begin{array}{c|c} \mathbf{a} & \mathbf{b} \\ \hline \mathbf{b} & \mathbf{b} \end{array}$  $\mathfrak l$  $\begin{array}{c|c|c|c|c} \hline \text{ } & \text{tation} \\ \hline \text{ } & \text{ } & \text{ } \\ \hline \text{ } & \text{ } & \text{ } \\ \hline \text{ } & \text{ } & \text{ } \\ \hline \text{ } & \text{ } & \text{ } \\ \hline \text{ } & \text{ } & \text{ } \\ \hline \text{ } & \text{ } & \text{ } \\ \hline \text{ } & \text{ } & \text{ } \\ \hline \text{ } & \text{ } & \text{ } \\ \hline \end{array} \qquad \begin{array}{c|c|c|c} \hline \text{ } & \text{ } & \text{ } \\ \hline \$  $+$  $\frac{1}{6}$  $\begin{array}{c} \mathbb{R}^3 \end{array}$  $\frac{1}{2}$  $^\bullet\, \mathbb{Q}$ © Fiorella Messina 2020

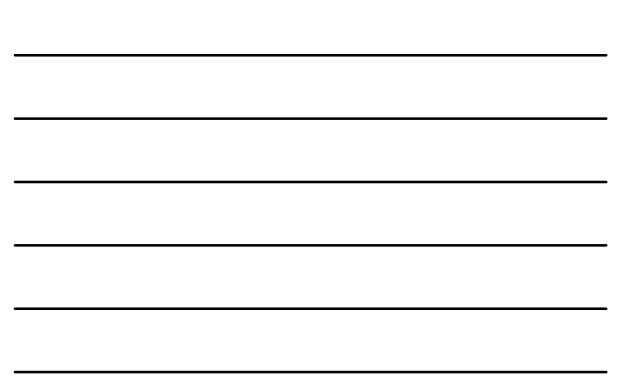

- È una versione completa ma senza le voci di sintesi vocale
- Dura 21 giorni dal momento in cui viene rilasciata la licenza di prova **Scaricare il demo di Symwriter**<br>  $\rightarrow$  È una versione completa ma senza le voci di sintesi vocale<br>  $\rightarrow$  Dura 21 giorni dal momento in cui viene rilasciata la licenza di prova<br>
Serve una connessione a Internet<br>  $\rightarrow$  Contie
- Serve una connessione a Internet
- Contiene alcuni esempi già pronti
- 1. Collegarsi a questo indirizzo: http://symwriter.auxilia.it/index.php/download
- 2. Leggere prima le istruzioni per scaricare la versione Demo
- 

# VERSIONE DIMOSTRATIVA DI SYMWRITER

versione dimostrativa presenta tutte le funzionalità d<br>rata di 21 giorni dal momento in cui viene rilasciata la ום לכושום!<br>שונות האות ivo di Symwriter, il vostro co<br>gamento Internet sul PC ne llegamento I<br>ostrativo leg<br>one Demo. Internet che consenti<br>ggete le istruzioni per na di pro di leggere l

© Fiorella Messina 2020

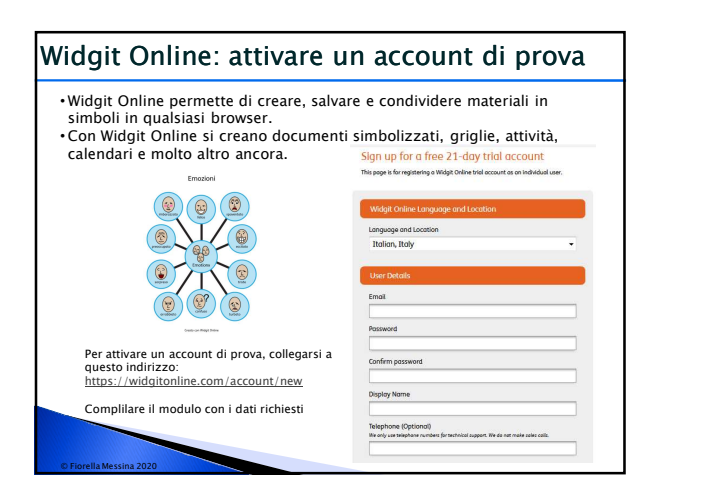

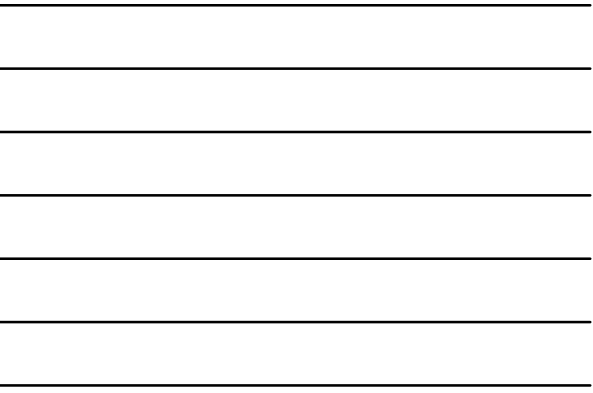

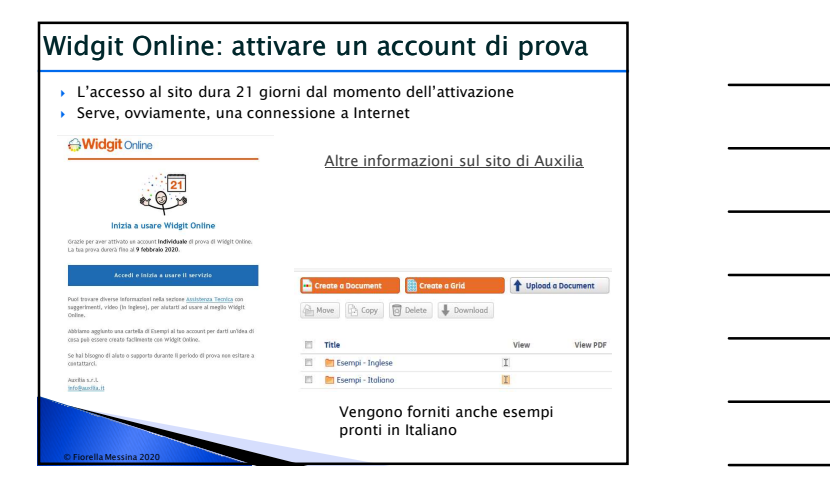

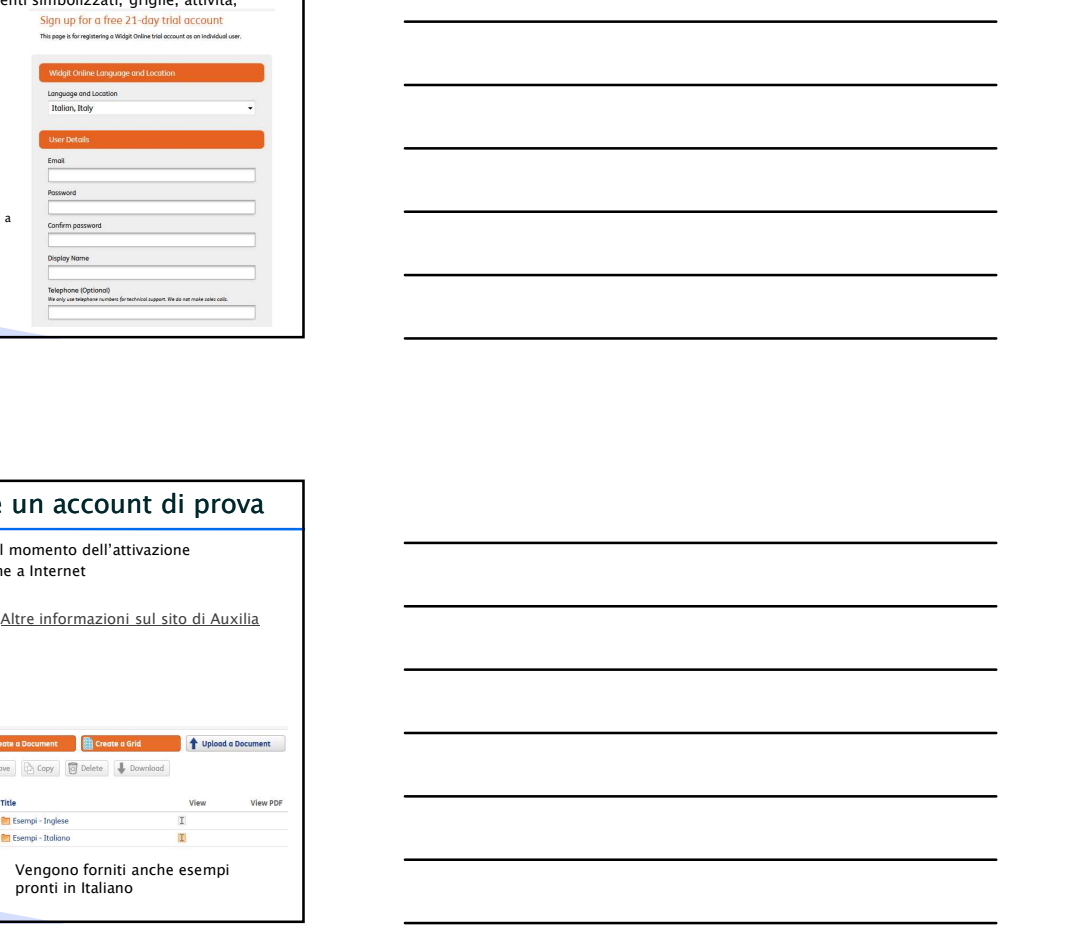

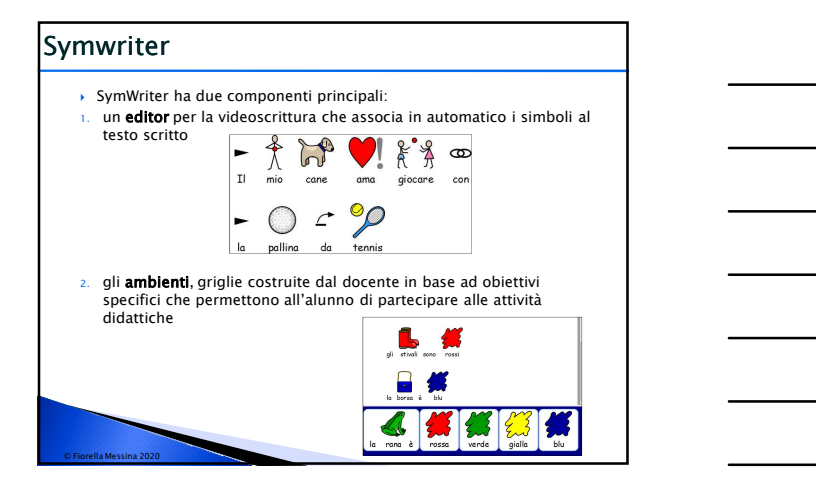

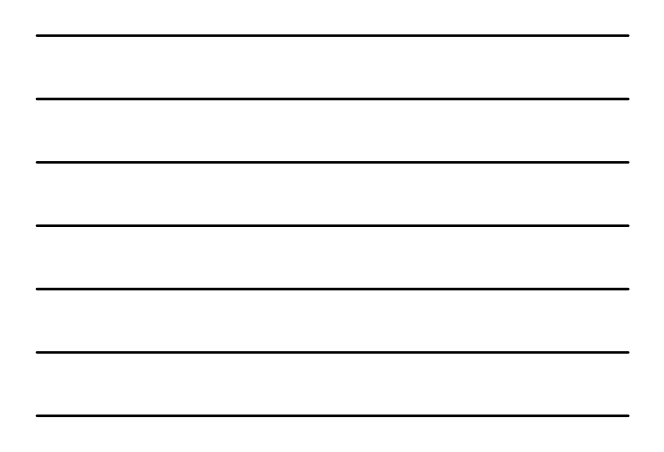

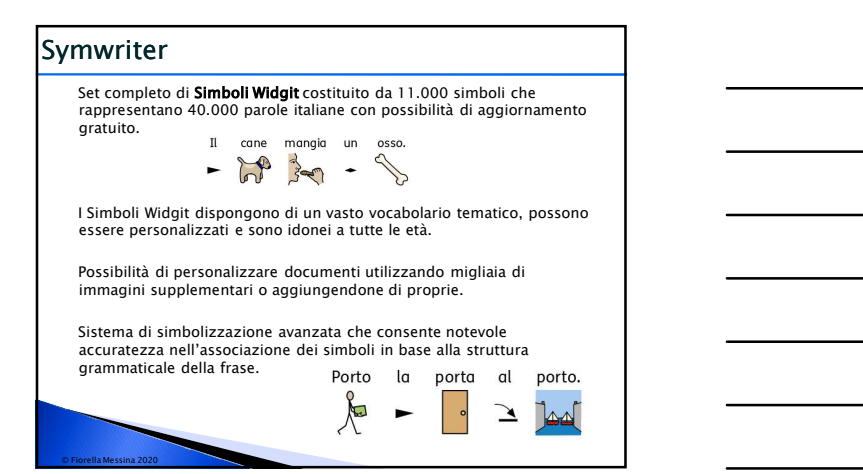

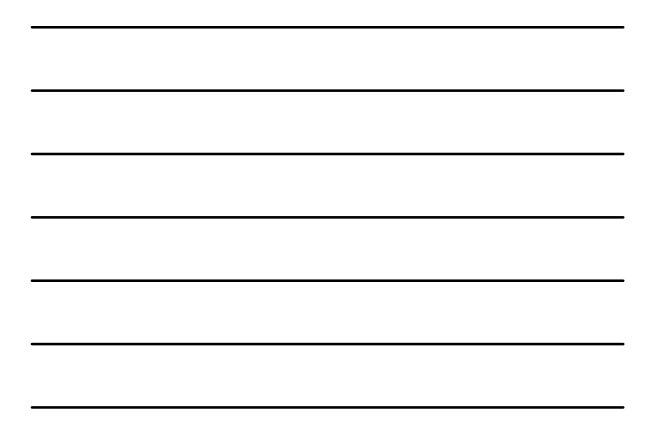

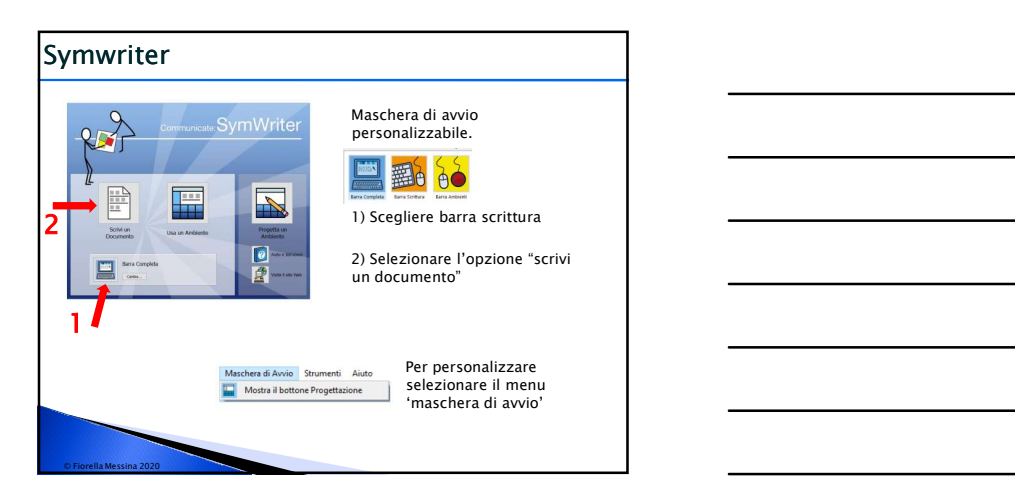

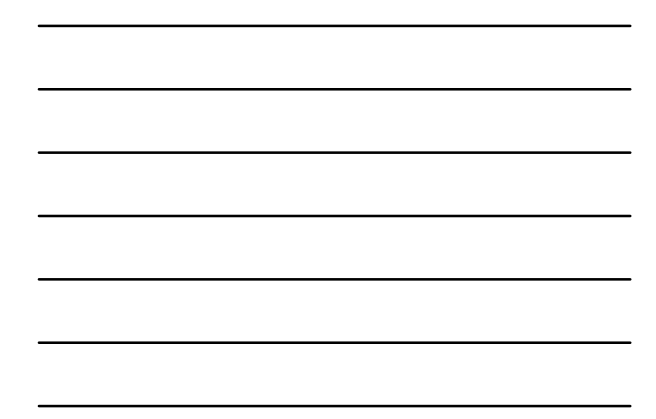

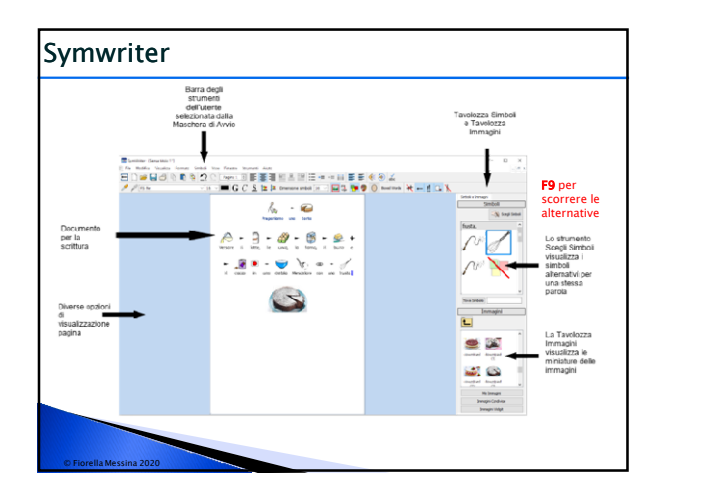

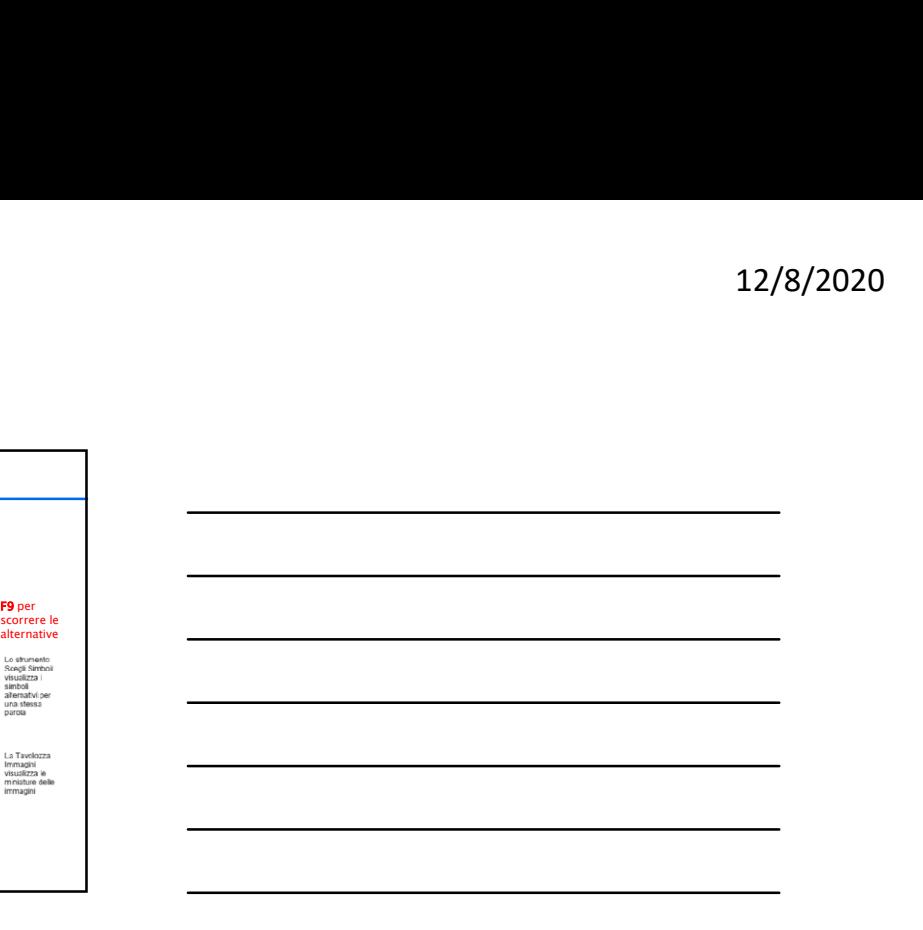

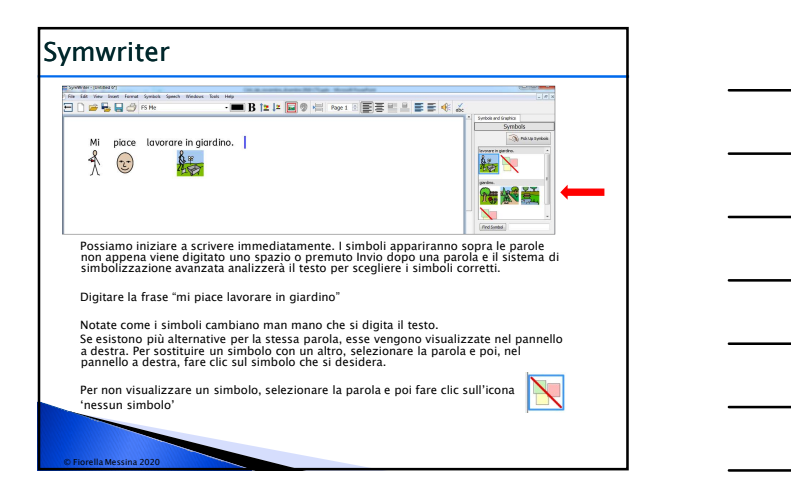

![](_page_3_Figure_4.jpeg)

![](_page_3_Figure_5.jpeg)

![](_page_3_Figure_6.jpeg)

![](_page_4_Figure_1.jpeg)

![](_page_4_Figure_2.jpeg)

![](_page_4_Figure_3.jpeg)

![](_page_4_Figure_4.jpeg)

![](_page_4_Figure_5.jpeg)

![](_page_5_Figure_1.jpeg)

![](_page_5_Figure_2.jpeg)

![](_page_5_Figure_3.jpeg)

![](_page_5_Figure_4.jpeg)

![](_page_5_Figure_5.jpeg)

![](_page_5_Figure_6.jpeg)

# Symwriter

© Fiorella Messina 2020

Il programma permette anche di scegliere quali Qualificatori rendere

![](_page_6_Picture_80.jpeg)

![](_page_6_Figure_6.jpeg)

![](_page_6_Figure_7.jpeg)

![](_page_6_Figure_8.jpeg)

![](_page_6_Figure_9.jpeg)

![](_page_7_Figure_1.jpeg)

![](_page_7_Figure_2.jpeg)

![](_page_7_Figure_3.jpeg)

![](_page_7_Figure_4.jpeg)

![](_page_7_Figure_5.jpeg)

![](_page_7_Figure_6.jpeg)

![](_page_8_Figure_1.jpeg)

![](_page_8_Figure_2.jpeg)

![](_page_8_Figure_3.jpeg)

![](_page_8_Figure_4.jpeg)

![](_page_8_Figure_5.jpeg)

![](_page_8_Figure_6.jpeg)

![](_page_9_Figure_1.jpeg)

![](_page_9_Figure_2.jpeg)

# Inbook

# Il Centro Studi Inbook

Nel 2006 si apriva a Verdello la prima sezione di libri in simboli in una biblioteca pubblica. Libri prodotti per andare incontro ad esigenze particolari di bambini seguiti dalla locale Uonpia trovavano nello spazio pubblico una nuova legittimazione, e con loro le persone per cui erano stati costruiti: "facciamo parte di questa comunità". Il laboratorio libri su misura era una delle proposte formative del Centro sovrazonale di comunicazione aumentativa, costituitosi nella Uonpia, che aveva proposto l'apertura della sezione in simboli alla biblioteca. Ben presto dagli intensi scambi sviluppati con genitori e insegnanti e con i bibliotecari si capì che il libro aveva una sua forza particolare rispetto ad altri strumenti di promozione della comunicazione: il suo costituire un elemento di relazione naturale all'interno della famiglia e della scuola, il suo introdurre nuove parole dentro  $\begin{array}{|c|c|c|c|c|} \hline \textbf{1} & \textbf{1} & \textbf{2} & \textbf{3} & \textbf{4} & \textbf{5} & \textbf{5} & \textbf{6} \\ \hline \textbf{1} & \textbf{1} & \textbf{2} & \textbf{3} & \textbf{4} & \textbf{5} & \textbf{6} & \textbf{6} & \textbf{7} & \textbf{8} & \textbf{8} & \textbf{8} & \textbf{9} & \textbf{10} & \textbf{10} & \textbf{10} & \textbf{10} & \textbf{10} & \textbf{10} & \text$ EDISONO: Gli IN-book sono libri in simboli. Sono costruiti in simboli. Sono costruiti in simboli. Sono costruiti in simboli. Sono costruiti in simboli. Sono costruiti in simboli. Sono costruiti in simboli. Sono costruiti i

sostanzialmente libero da errori nella sua modalità di presentazione l'hanno promosso all'attenzione di tutti.

© Fiorella Messina 2020

# Inbook

http://nascereamirandola.ausl.mo.it/index.php/2017/05/13/in-book/

maggiormente facilitato nella comprensione di quello che l'adulto legge, proprio grazie alla presenza delle immagini. Sono libri accattivanti e<br>motivanti. Vengono definiti libri "INsoliti, INterculturali che servono per<br>stare INsieme. Per INcuriosiore, INtegrare".

© Fiorella Messina 2020

PER CHI SONO? Gli IN-book nascono principalmente per bambini che presentano problemi di linguaggio. Attraverso questi libri i bambini vengono infatti aiutati a sviluppare la produzione linguistica, per via dell'associazione del suono all'immagine corrispondente. Ma in realtà questi libri possono essere utilizzati per tutti i bambini. Diventano uno strumento per tutti. Un modo non convenzionale per raccontare storie, emozionare, aprire mondi e soprattutto per garantire il diritto alla lettura, appunto, a tutti.

# Inbook

http://nascereamirandola.ausl.mo.it/index.php/2017/05/13/in-book/

**COME SI LEGGONO?**<br>Come fate sempre, quando leggete una storia a vostro figlio. Gli INseguire i simboli indicandoli con il dito. In questo modo si aiuta il bambino a mantenere l'attenzione sul simbolo, voce e parola scritta.

**book**<br>book si leggono quindi come tutti gli altri di come tutti gli altri libri. Contrast si leggono quindi come tutti gli altri libri. Contrast a verso della come tutti gli altri libri. Contrast a verso della contrasta DOVE SI TROVANO?<br>Presto nelle biblioteche dei vostri Comuni. Dalla fine dell'estate Presto nelle biblioteche dei vostri Comuni. Dalla fine dell'estate dovrebbero trovarsi ed essere disponibili nella Biblioteca di Finale Emilia ed è molto probabile che anche altre biblioteche del vostro territorio li avranno. Per maggiori informazioni, potete chiedere direttamente alle Bibliotecarie del nostro Blog.

© Fiorella Messina 2020

# Inbook

Il modello inbook è curato dal **Centro Studi Inbook** (<u>csinbook.eu</u>), che ne è<br>garante della coerenza e dello sviluppo. Caratteristiche:<br>•Fedeltà al ritmo narrativo e al dialogo fra testo e immagini del libro originale<br>•Si

- •scrittura in simboli dell'intera frase ( compresi articoli, pronomi,
- congiunzioni) •caratteristiche morfologiche tipiche della nostra lingua (ad esempio

genere e numero per gli articoli) •Rappresentazione multimodale: simbolo + etichetta testuale in stampato minuscolo posta nella parte superiore. Entrambi inseriti in un riquadro per dare visivamente unità ai due elementi

•Simboli in bianco e nero, come consuetudine nei testi

•Modeling durante la lettura: i simboli vengono indicati uno ad uno, facendo<br>attenzione a non coprire con il dito nè l'immagine nè la parola, e<br>mantenendo velocità e ritmo della narrazione.

•Canale visivo e canale uditivo: chi ascolta la parola vede anche il simbolo che la rappresenta e può seguire più facilmente il testo (vedi esempi video di lettura con il modeling nel sito del Centro Studi Inbook).

http://csinbook.altervista.org/?q=inbook<br>Linee guida EU per costruire testi accessibili

![](_page_10_Picture_16.jpeg)

![](_page_11_Picture_1.jpeg)

![](_page_11_Figure_2.jpeg)

# Simboli online

# Risorse gratuite o dal costo contenuto (\*)

Ecco alcuni siti da cui scaricare simboli e risorse per costruire materiali per la CAA e supporti visivi:

 $ConnectAbit/t.ca - servizio gravito online che permette di creare supporti visivi di vario tipo. Si seeglie un modello, si selezionano le$ </u> immagini, si stampa (o si salva in pdf) e si utilizza.

materiali personalizzati da stampare. Il materiale grafico può anche essere scaricato e utilizzato in altre applicazioni (Word, Power Point, etc). Il costo è meno di 30 euro l'anno.

© Fiorella Messina 2020

# Simboli online

© Fiorella Messina 2020

Open Symbols - questo sito ospita una collezione di oltre 59.000 simboli e icone per la CAA che si possono scaricare gratuitamente

Openclipart - contiene clipart in vari formati (anche vettoriale) gratuiti anche per progetti di tipo commerciale

**Rison's gratuite o dal costo contenuto (\*)**<br>
Efrect actual still discut scatterize simbols e risone per contruire materialis<br>
<u>Reprise Contenut Aligned Contenut disponibili in varie lingue<br>
support visito di varie tipo. S</u> Ecos atomi still data is satisfare simboli e risorse per costruire materiali<br>
Recent data is support visivic gratuiti disponibili in varie lingue<br>
SARSAAC – simboli gratuiti disponibili in varie lingue<br>
support visivic dis ARASAAC – simboli gratuiti disponibili in varie lingue<br>ContactAddiscan – servicelo gratuito conline dispermente di create<br>immegin, si stampa (o. 9 salva in path e si uniformatic PHC<br>materially lisland – emoli gratuatite in creare e utilizzare online tabelle di comunicazione. La tabelle possono essere visualizzate su tablet, chromebook, e dispositivi compatibili col browser Chrome. Picto4Me supporta la sintesi vocale, la webcam e il microfono. I materiali cfeati vengono salvati nel proprio Google Drive. Emosi kland – emoji gratuite in formato PMC<br>
extendition – C) Lessondy is an antonsa deline episodes (gloring poli oriente)<br>
extendition is uniformed in all of the spin states (gloring policy che per Michael Control)<br>
exte

Picto-Selector - applicazione gratuita per Windows che permette di creare supporti visivi di vario tipo

# Simboli online

 $\frac{\text{QuickPrice}}{\text{simboli}}$  – creato da Patrick Ecker è un sito nel quale sono disponibili<br>simboli e risorse per la CAA. Il tutto gratuito con attribuzione.

SEN Teacher - sito con risorse gratuite da creare, personalizzare,<br>stampare, per CAA e apprendimento. Si digita un termine di ricerca nella cella e il programma cerca l'immagine corrispondente nel proprio database di immagini (simboli ARASAAC o foto).

**Mobilistantia**<br>QuickPics – creato da Patrick Ecker è un sito nel quale sono disponibili<br>simboli e risosce per la GAA. Il tutto gratuito con attribuzione.<br><u>SEN Teacher</u> – sito con risorse gratuite da create, personalizzare **SEN TEACHER – sito con risorse gratuite da creare, personalizzare, entropositorial entropositorial entropositorial entropositorial entropositorial entropositorial entropositorial entropositorial entropositorial entroposit CONDITE CONTENT CONDITE:**<br>
CONCEPTED: Creator da Patrick Ecker è un sito nel quale sono disponibili<br>
Simboli e risorse per la CAA. Il tutto gratuito con attribuzione.<br>
ESEN ERGALE - sito con fisione gratuite di screate, p pagamento (circa 10 euro al mese) per creare, salvare, condividere materiali di vario tipo supportati da simboli. Il servizio si può provare gratuitamente per 21 giorni. Il costo diminuisce per abbonamenti a lungo termine (5 anni max).

© Fiorella Messina 2020

![](_page_12_Picture_5.jpeg)

http://www.auxilia.it/site/

**Auxilia s.r.l.**<br>Sede legale e operativa:

Tel: 059.216311 (2 linee) Fax: 059.220543

Apertura al pubblico: dal lunedì al venerdì, dalle ore 9.00 alle ore 15.00 orario continuato

© Fiorella Messina 2020

**Email**<br>generale: <u>info@auxilia.it</u><br>amministrazione: <u>amministrazione@auxilia.it</u> pratiche ordini: ordini@auxilia.it assistenza tecnica: assistenza@auxilia.it

![](_page_13_Picture_2.jpeg)

Per ulteriori informazioni, contattare www.leonardoausili.com

# Leonardo Ausilionline srl

via Nobel, 88 42124 Reggio Emilia – ITALIA tel. 0522/923770 0522/272369 051/0516600 (Bologna) cell. 3408685900 fax 0522/272586  $\frac{4}{\sqrt{2}}$   $\frac{1}{2}$   $\frac{2}{3}$   $\frac{2}{3}$ 

© Fiorella Messina 2020

e-mail: staff@leonardoausili.com

# e mail: staff@konardoauslil.com<br>
Altri link utili<br>
http://tarbeelrrader.org/locale=h<br>
http://tovrazonaleca.org/<br>
http://tovrazonaleca.org/<br>
http://tovrazonaleca.org/<br>
http://tovrazonaleca.org/<br>
http://tologelman en.co.<br>
ht

![](_page_13_Picture_8.jpeg)

http://tarheelreader.org/?locale=it

http://sovrazonalecaa.org/

http://sovrazonalecaa.org/inbook

http://blogdellacaa.blogspot.com/